## EPICS Driver for Bergoz BCM-RF

Chris Ford <caf@slac.stanford.edu> November 9, 2016

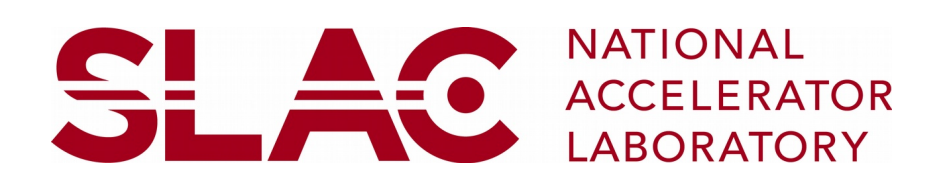

### **Overview**

- Configuration interface of the Bergoz BCM-RF
- No existing EPICS driver was found (queried Tech-Talk on Oct 11, 2016)
- Serial protocol: use asyn and StreamDevice
- Eliminates the need for a Windows laptop

### Bergoz Turbo-ICT & BCM-RF www.bergoz.com

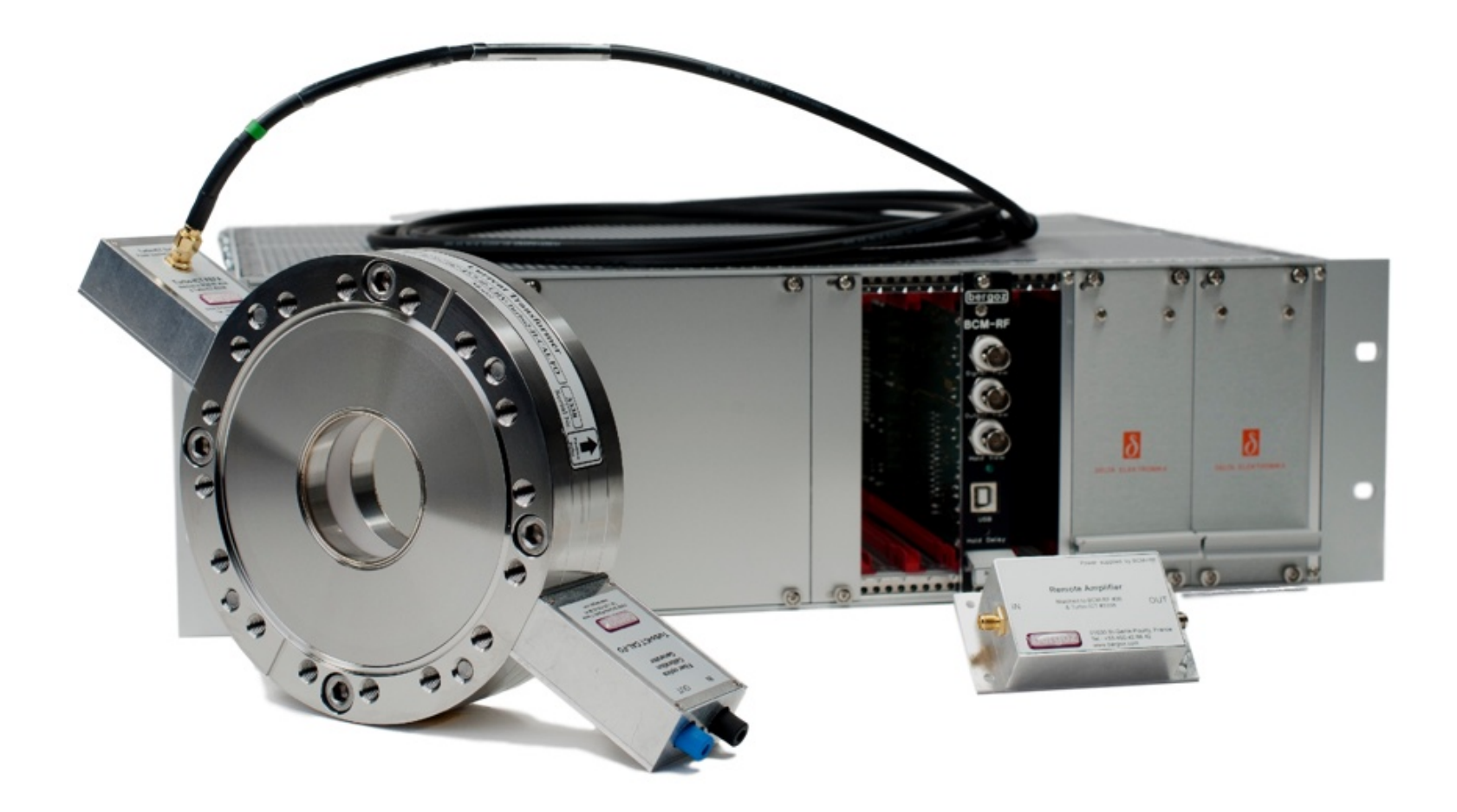

### Overcoming the Windows Requirement

- Vendor supports only a Windows driver
- Linux recognizes the USB device type
- Required Linux kernel option: USB Modem (CDC ACM) support
- Linux device: /dev/ttyACM0

# Driver Requirements

- Read:
	- Sampled ADC value
	- Serial number
	- Average points
	- Reverse
	- Qcal
	- Ucal
- Read and Write:
	- Delay line
	- Switches

### StreamDevice: Example Protocols

#### $Terminator = NL NULL;$

```
# D0: Read digital delay value
# Command: D0?\n\000
 Reply: D0:0000=00000000\n\000
#
qetDelay {
  in "D0:%*4X=%8X";
  @init { out "D0?"; }
setDelay {
  out "D0:00%02X";
  out "D0?";
```
### StreamDevice: Example Records

```
record(longin, "$(P)$(R)DELAY:Rd")field(DESC, "Get digital delay value")
    field(DTYP, "stream")
    field(INP, "@devBergozBCM.proto getDelay $(PORT) $(A)")
    field(SCAN, "I/O Intr")
record(longout, "$(P)$(R)DELAY:St")
    field(DESC, "Set digital delay value")
    field(DTYP, "stream")
    field(OUT, "@devBergozBCM.proto setDelay $(PORT) $(A)")
   field(SCAN, "Passive")
```
# Example GUI

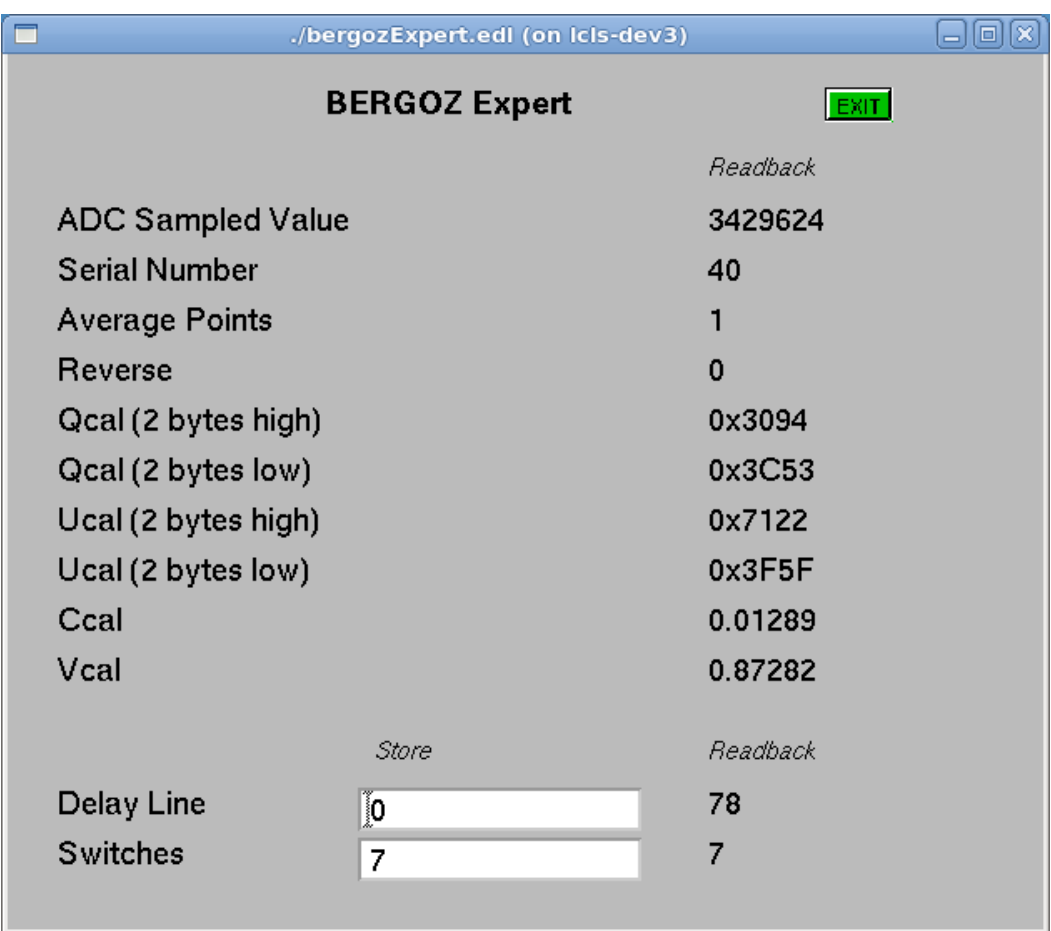

## EPICS StreamDevice References

- StreamDevice doc Dirk Zimoch http://epics.web.psi.ch/software/streamdevice/doc/
- StreamDevice tutorial W. Eric Norum http://www.aps.anl.gov/epics/modules/soft/asyn/R4-24/HowToDoSerial/HowT oDoSerial\_StreamDevice.html
- Keithley PicoAmmeter driver /afs/slac/g/lcls/epics/R3-14-12-4\_1-1/modules/Keithley6487/Keithley6487-R1  $-1$  1-0

# Bergoz Hardware Requires USB

- USB Pros
	- Ubiquitous
	- Hotplug Convenience
- USB Cons
	- Software Complexity
	- Distance Limitation
	- Hotplug Problems